## Schüleraufnahme am Eberhard-Ludwigs-Gymnasium Stuttgart

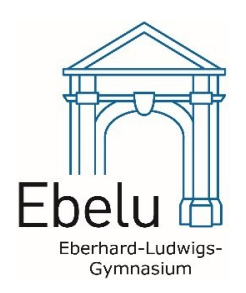

# **in die Klassenstufe**

### **Personalien**

<span id="page-0-0"></span>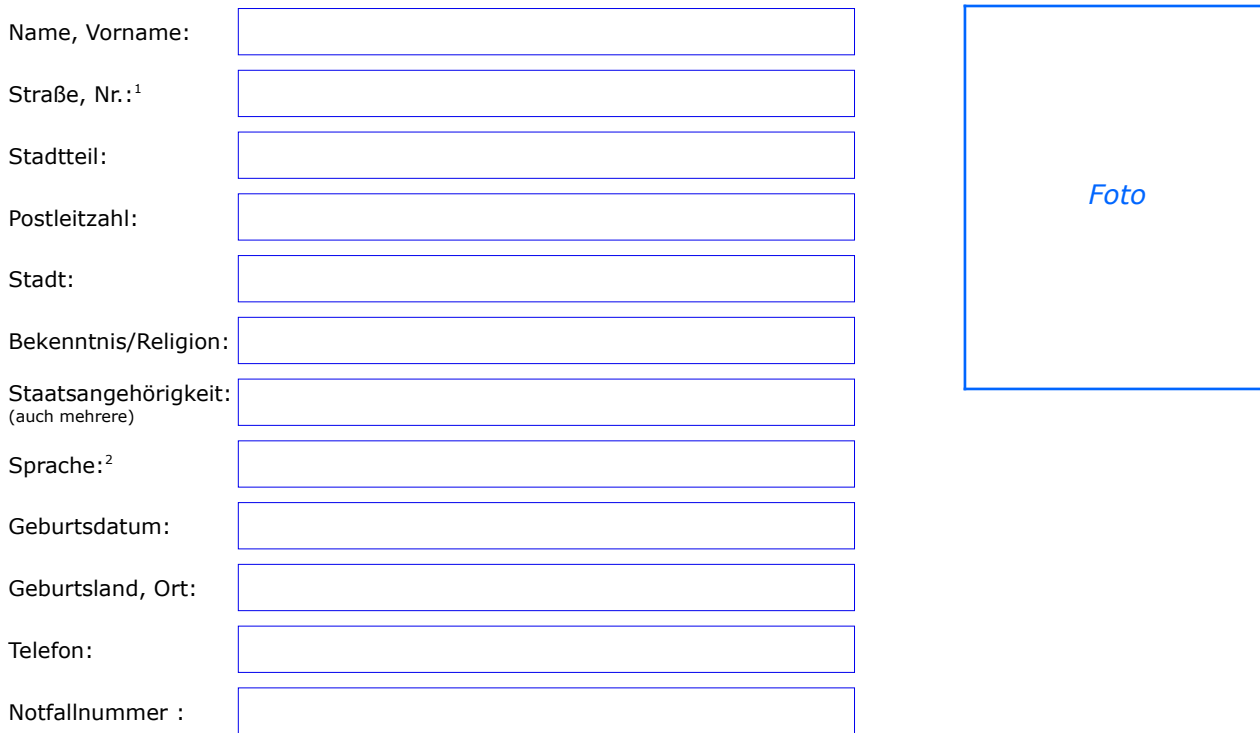

### <span id="page-0-2"></span>**Kontakt Erziehungsberechtigte**

<span id="page-0-4"></span>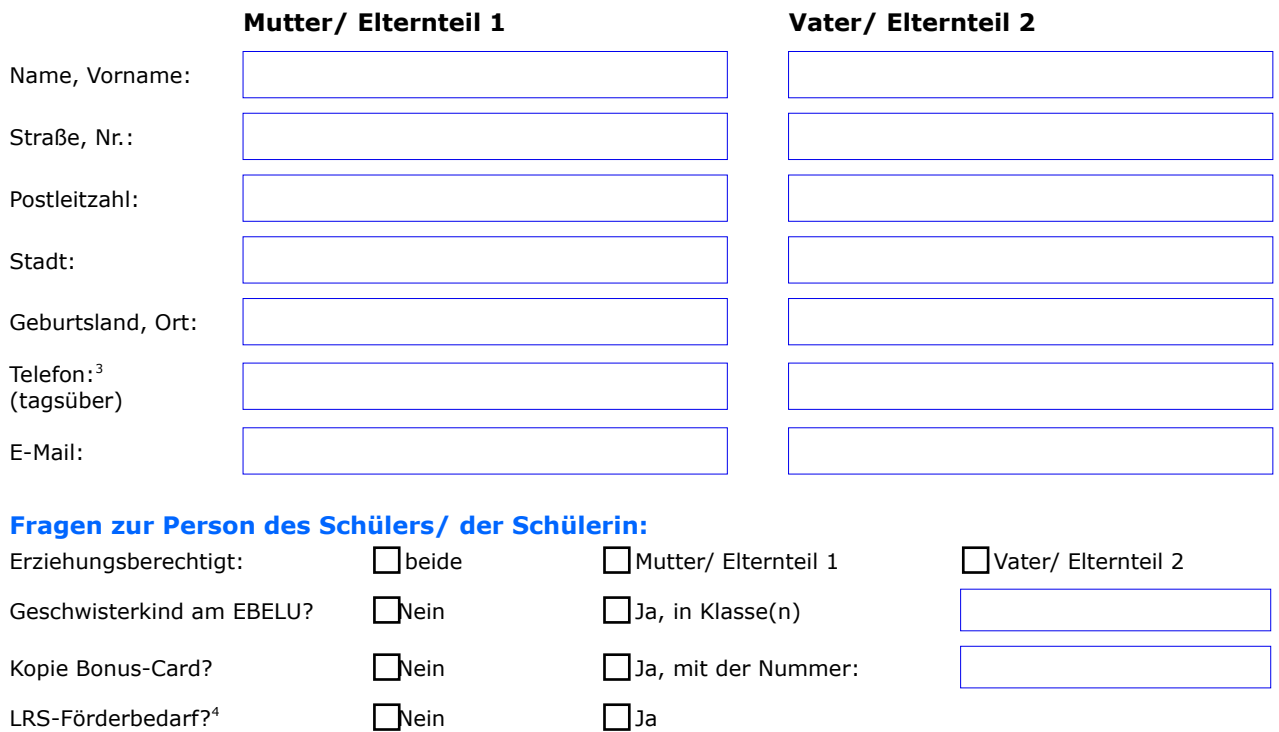

- <span id="page-0-6"></span><span id="page-0-3"></span><span id="page-0-1"></span>[1](#page-0-0) – Gemeint: Wohnort des Kindes; bei auswärtigen Schülern auch den Landkreis angeben<br>[2](#page-0-2) – Nennen Sie die Sprache, der sich der Schülerin der Familie und im Umfeld überwiegend bedient.<br>[3](#page-0-4) – Erreichbarkeit während der Unterric
- <span id="page-0-7"></span><span id="page-0-5"></span>2 Nennen. Wommer deur Sprache, der sich der Unterrichten Sie die Sprache, der sich der Unterrichten LRS = Lese-Rechtschreib-Schwäche

<span id="page-1-4"></span><span id="page-1-2"></span><span id="page-1-0"></span>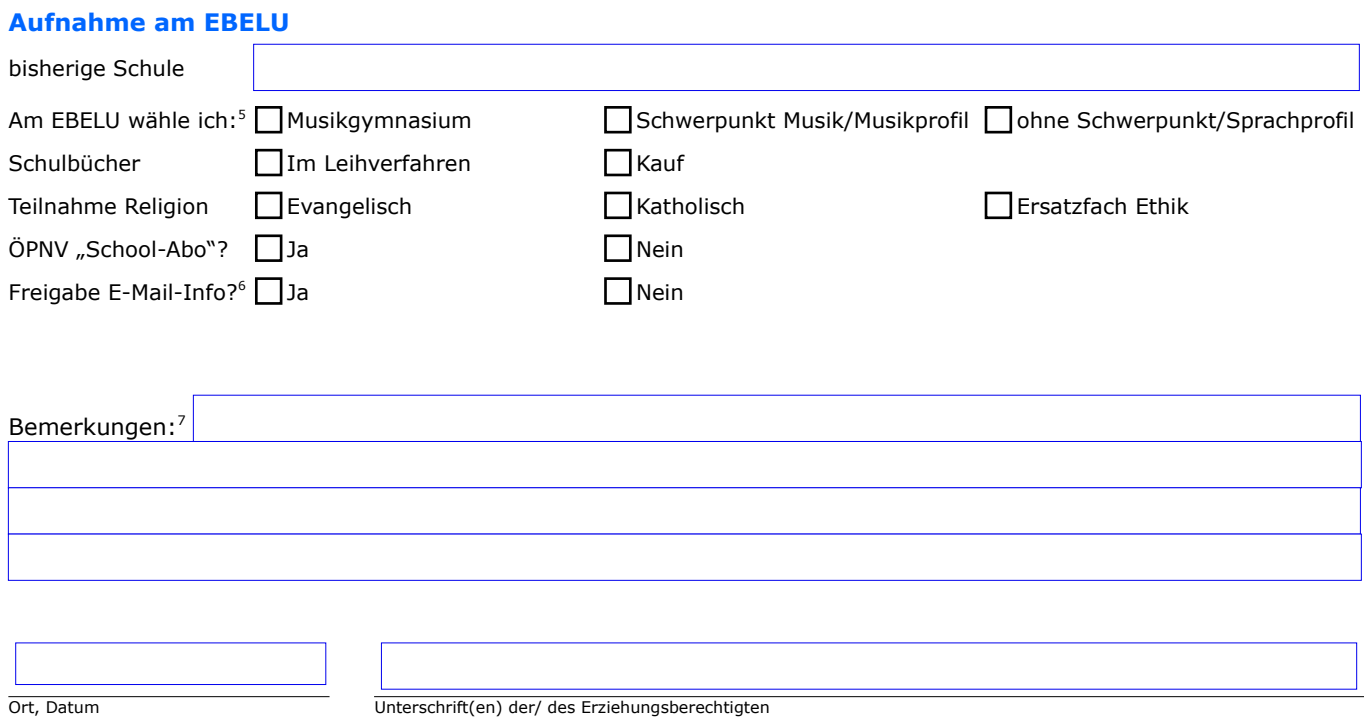

#### **Vom Rektorat EBELU auszufüllen**

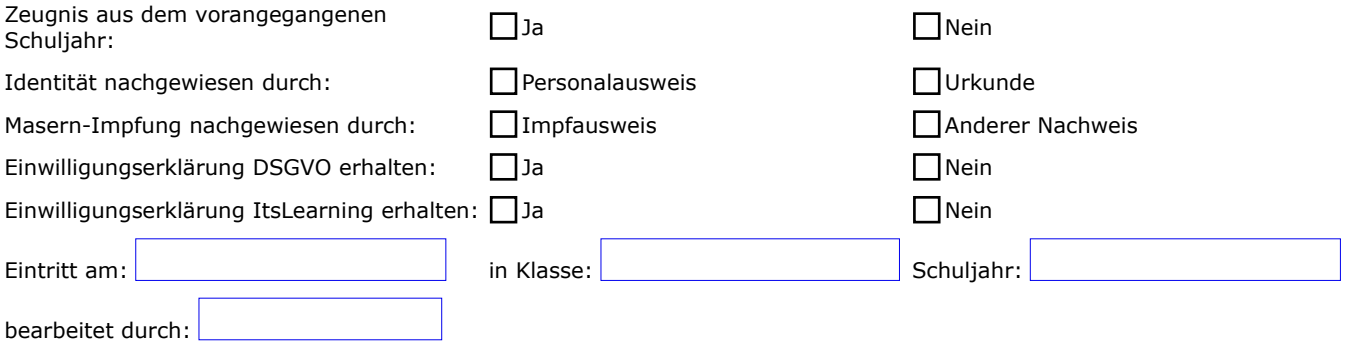

<span id="page-1-1"></span>In den Klassenstufen [5](#page-1-0)-7 besteht die Wahl zwischen: Musikgymnasium (=Hochbegabtenförderung), verstärkter Musikunterricht (= 1 Stunde zusätzlicher Musikunterricht mit<br>Die eigentliche Wahl des Zuges (bzw. Profils) findet ers

<span id="page-1-3"></span>Musikunterricht besucht hat. Wir empfehlen aber allen, dieses zusätzliche Angebot anzunehmen, was in den letzten Jahren 90-95 % auch getan haben.<br>Die E-Mail-Adresse darf schulintern auch für personenbezogene Daten genutzt

<span id="page-1-5"></span>